## **RELEASE NOTES**

# **Trimble® Positions™ Session Processor Utility**

These release notes provide important information about the Trimble® Positions™ Session Processor utility version 10.3.0.1. Please read these release notes carefully.

- Introduction
- Technical assistance and documentation
- Legal notices

### Introduction

Welcome to version 10.3.0.1 of the Trimble® Positions™ Session Processor utility. This new tool eanbles you to automate day-to-day postprocessing workflow tasks in the Trimble Positions software suite; once proper data collection standards are established and the process set, most of the tasks are executed without error and, if accuracy-based logging is used, in most cases there is no need for human intervention.

The following tasks can be automated:

- · importing data collected in a mobile application
- differentially correcting GNSS data to improve positional accuracy
- · updating GIS features with improved geometry and metadata if correction is successful
- removing sessions which are no longer required

The Session Processor utility is closely related to the Trimble Positions Desktop add-in. The Desktop add-in is required to create projects from ArcGIS geodatabases, and to set up processing profiles and other configurations. The Desktop add-in also enables manual processing of sessions which fail to process in the Session Processor utility.

For detailed information on installing, configuring, and using the Trimble Positions Session Processor utility, see the *Trimble Positions Session Processor Utility User Guide*.

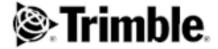

### **Technical assistance and documentation**

If you have problems using the Trimble Positions Session Processor utility, the following documentation should be your first point of reference:

• The Trimble Positions Session Processor Utility User Guide.

If you still cannot find a solution to the problem, contact your Trimble reseller.

## **Legal notices**

Trimble Navigation Limited 10368 Westmoor Drive Westminster CO 80021 USA

www.trimble.com

#### **Copyright and Trademarks**

© 2012-2014, Trimble Navigation Limited. All rights reserved.

Trimble, the Globe & Triangle logo, and GeoExplorer are trademarks of Trimble Navigation Limited, registered in the United States and in other countries. Positions and RTX are trademarks of Trimble Navigation Limited.

All other trademarks are the property of their respective owners.

#### **Release Notice**

This is the November 2014 release (Revision A) of the *Trimble Positions Session Processor utility Release Notes*. It applies to version 10.3.0.1 of the Trimble Positions Session Processor utility. For a complete list of all relevant legal notices regarding this product, refer to the Trimble Positions software suite End User License Agreement.